# Prototyping Stack Switching for Wasm

#### Daniel Hillerström

Computing Systems Laboratory Zurich Research Center Huawei Technologies, Switzerland and The University of Edinburgh, UK

August 29, 2023

### Non-local control is pervasive in programming languages

- Async/await (e.g. C++, C#, Dart, JavaScript, Rust, Swift)
- Coroutines (e.g. C++, Kotlin, Python, Swift)
- Lightweight threads (e.g. Erlang, Go, Haskell, Java, Swift)
- Generators and iterators (e.g. C#, Dart, Haskell, JavaScript, Kotlin, Python)
- First-class continuations (e.g. Haskell, Java, OCaml, Scheme)

### Non-local control is pervasive in programming languages

- Async/await (e.g. C++, C#, Dart, JavaScript, Rust, Swift)
- Coroutines (e.g. C++, Kotlin, Python, Swift)
- Lightweight threads (e.g. Erlang, Go, Haskell, Java, Swift)
- Generators and iterators (e.g. C#, Dart, Haskell, JavaScript, Kotlin, Python)
- First-class continuations (e.g. Haskell, Java, OCaml, Scheme)

### The problem

How do I compile non-local control flow abstractions to Wasm?

### Non-local control is pervasive in programming languages

- Async/await (e.g. C++, C#, Dart, JavaScript, Rust, Swift)
- Coroutines (e.g. C++, Kotlin, Python, Swift)
- Lightweight threads (e.g. Erlang, Go, Haskell, Java, Swift)
- Generators and iterators (e.g. C#, Dart, Haskell, JavaScript, Kotlin, Python)
- First-class continuations (e.g. Haskell, Java, OCaml, Scheme)

### The problem

How do I compile non-local control flow abstractions to Wasm?

#### Solution

Add each abstraction as a primitive to Wasm

### Non-local control is pervasive in programming languages

- Async/await (e.g. C++, C#, Dart, JavaScript, Rust, Swift)
- Coroutines (e.g. C++, Kotlin, Python, Swift)
- Lightweight threads (e.g. Erlang, Go, Haskell, Java, Swift)
- Generators and iterators (e.g. C#, Dart, Haskell, JavaScript, Kotlin, Python)
- First-class continuations (e.g. Haskell, Java, OCaml, Scheme)

### The problem

How do I compile non-local control flow abstractions to Wasm?

#### Solution

Add each abstraction as a primitive to Wasm

### Non-local control is pervasive in programming languages

- Async/await (e.g. C++, C#, Dart, JavaScript, Rust, Swift)
- Coroutines (e.g. C++, Kotlin, Python, Swift)
- Lightweight threads (e.g. Erlang, Go, Haskell, Java, Swift)
- Generators and iterators (e.g. C#, Dart, Haskell, JavaScript, Kotlin, Python)
- First-class continuations (e.g. Haskell, Java, OCaml, Scheme)

### The problem

How do I compile non-local control flow abstractions to Wasm?

#### Solution

- Add each abstraction as a primitive to Wasm
- Ceremoniously transform my entire source programs (e.g. Asyncify, CPS)

# Asyncify is the current state-of-the-art (1)

```
(func $doSomething (param $arg i32) (result i32)
  (call $foo
      (call $bar (local.get $arg))))
```

# Asyncify is the current state-of-the-art (1)

```
(func $doSomething (param $arg i32) (result i32)
 (local $call_idx i32)
 (local $ret i32)
 (if (i32.eq (global.get $asyncify_mode) (i32.const 2))
                                                                            :: test rewind state
   (then (local.set $arg
                                                                            ;; store local $arg
           (i32.load offset=4 (global.get $asyncify_heap_ptr)))
          (local.set $call_idx
                                                                            ;; continuation point
            (i32.load offset=8 (global.get $asyncify_heap_ptr)))
   (else))
  (block $call_foo (result i32)
    (block $restore_foo (result i32)
     (block $call_bar (result i32)
       (local.get $arg)
       (if (i32.eq (global.get $asyncify_mode) (i32.const 2)) (result i32)
          (then (if (i32.eq (local.get $call_idx) (i32.const 0))
                  (then (br $call_bar))
                                                                              :: restore $call bar
                  (else (br $restore_foo))))
          (else (br $call_bar))))
                                                                             :: regular $call_bar
     (local.set $ret (call $bar (local.get 0)))
     (if (i32.eq (qlobal.qet \sayncify_mode) (i32.const 1)) (result i32) ;; test unwind state
            (then (i32.store offset=4 (global.get $asyncify_heap_ptr) (local.get $arg))
                  (i32.store offset=8 (global.get $asyncify_heap_ptr (i32.const 0))
                  (return (i32.const 0))) ...)))))
```

#### **Pros**

- Expressive
- Source-to-source transformation
- Optimisable under a closed-world assumption

#### Cons

- Code size blowup
- Slowdown pure code
- Whole-program approach

#### Pros

- Expressive
- Source-to-source transformation
- Optimisable under a closed-world assumption

#### Cons

- Code size blowup
- Slowdown pure code
- Whole-program approach

## But, what is Asyncify? The key primitives are

Unwind stack, delimit unwind, and rewind stack

#### Pros

- Expressive
- Source-to-source transformation
- Optimisable under a closed-world assumption

#### Cons

- Code size blowup
- Slowdown pure code
- Whole-program approach

### But, what is Asyncify? The key primitives are

Unwind stack, delimit unwind, and rewind stack

or expressed with a slightly different terminology:

Suspend continuation, delimit suspend, and resume continuation

#### Pros

- Expressive
- Source-to-source transformation
- Optimisable under a closed-world assumption

#### Cons

- Code size blowup
- Slowdown pure code
- Whole-program approach

### But, what is Asyncify? The key primitives are

Unwind stack, delimit unwind, and rewind stack

or expressed with a slightly different terminology:

Suspend continuation, delimit suspend, and resume continuation

Asyncify provides a particular implementation of delimited continuations!

#### Pros

- Expressive
- Source-to-source transformation
- Optimisable under a closed-world assumption

#### Cons

- Code size blowup
- Slowdown pure code
- Whole-program approach

### But, what is Asyncify? The key primitives are

Unwind stack, delimit unwind, and rewind stack

or expressed with a slightly different terminology:

Suspend continuation, delimit suspend, and resume continuation

Asyncify provides a particular implementation of delimited continuations!

(the state machine approach dates back at least as far as Adya et al. (2002))

## The solution: a delimited continuations instruction set

#### Main idea

- Let's turn the gist of Asyncify into a proper instruction set!
- ... but where to start?

#### Many flavours of delimited continuations

- Felleisen (1988)'s control/prompt
- Danvy and Filinski (1990)'s shift/reset
- Hieb and Dybvig (1990)'s spawn
- Queinnec and Serpette (1991)'s splitter
- Sitaram (1993)'s run/fcontrol
- Gunter, Rémy, and Riecke (1995)'s cupto
- Longley (2009)'s catchcont
- Plotkin and Pretnar (2009)'s effect handlers

(see Appendix A of my PhD thesis (Hillerström 2021) for a comprehensive overview of continuations)

## The solution: a delimited continuations instruction set

#### Main idea

- Let's turn the gist of Asyncify into a proper instruction set!
- ... but where to start?

#### Many flavours of delimited continuations

- Felleisen (1988)'s control/prompt
- Danvy and Filinski (1990)'s shift/reset
- Hieb and Dybvig (1990)'s spawn
- Queinnec and Serpette (1991)'s splitter
- Sitaram (1993)'s run/fcontrol
- Gunter, Rémy, and Riecke (1995)'s cupto
- Longley (2009)'s catchcont
- Plotkin and Pretnar (2009)'s effect handlers

(see Appendix A of my PhD thesis (Hillerström 2021) for a comprehensive overview of continuations)

- ... without garbage collection
- ... without closures
- ... without the use of recursion
- ... with simply typed stacks
- ... with imperative control structure
- ... with predictable cost model
- ... with legacy code

### Design constraints, must work...

- ... without garbage collection
- ... without closures
- ... without the use of recursion
- ... with simply typed stacks
- ... with imperative control structure
- ... with predictable cost model
- ...with legacy code

✓ reference counting suffices

- ... without garbage collection
- ... without closures
- ... without the use of recursion
- ... with simply typed stacks
- ... with imperative control structure
- ... with predictable cost model
- ...with legacy code

- ✓ reference counting suffices
- ✓ first-order abstraction

- ... without garbage collection
- ... without closures
- ... without the use of recursion
- ... with simply typed stacks
- ... with imperative control structure
- ... with predictable cost model
- ...with legacy code

- ✓ reference counting suffices
- ✓ first-order abstraction
- ✓ no fundamental dependency

- ... without garbage collection
- ... without closures
- ... without the use of recursion
- ... with simply typed stacks
- ... with imperative control structure
- ... with predictable cost model
- ...with legacy code

- ✓ reference counting suffices
- ✓ first-order abstraction
- ✓ no fundamental dependency
- ✓ straightforward typing

- ... without garbage collection
- ... without closures
- ... without the use of recursion
- ... with simply typed stacks
- ... with imperative control structure
- ... with predictable cost model
- ...with legacy code

- ✓ reference counting suffices
- ✓ first-order abstraction
- ✓ no fundamental dependency
- ✓ straightforward typing
- ✓ compatible with native effects

- ... without garbage collection
- ... without closures
- ... without the use of recursion
- ... with simply typed stacks
- ... with imperative control structure
- ... with predictable cost model
- ...with legacy code

- ✓ reference counting suffices
- ✓ first-order abstraction
- ✓ no fundamental dependency
- ✓ straightforward typing
- ✓ compatible with native effects
- ✓ transparent cost of instructions

- ... without garbage collection
- ... without closures
- ... without the use of recursion
- ... with simply typed stacks
- ... with imperative control structure
- ... with predictable cost model
- ...with legacy code

- ✓ reference counting suffices
- ✓ first-order abstraction
- ✓ no fundamental dependency
- ✓ straightforward typing
- ✓ compatible with native effects
- ✓ transparent cost of instructions
- ✓ seamless interop

```
Types
```

• cont \$ft

### Tags

• tag \$tag (param  $\sigma^*$ ) (result  $\tau^*$ )

#### Core instructions

- cont.new
- resume
- suspend

#### Other instructions

- cont.bind
- resume\_throw
- barrier

We call this extension **WasmFX** (the proposal was originally named "typed continuations").

## **Types**

● cont \$ft 📑 🗘 😋

### **Tags**

• tag  $\$tag\ (param\ \sigma^*)\ (result\ \tau^*)$ 

#### **Core instructions**

- cont.new
- resume
- suspend

#### Other instructions

- cont.bind
- resume\_throw
- barrier

We call this extension WasmFX (the proposal was originally named "typed continuations").

Legend

Spec'ed

Reference impl.

**Wasmtime** impl.

## **Types**

● cont \$ft 📑 🗘 😋

### **Tags**

ullet tag \$tag (param  $\sigma^*$ ) (result  $au^*$ )  $lde\Box$ 

#### Core instructions

- cont.new
- resume
- suspend

#### Other instructions

- cont.bind
- resume\_throw
- barrier

We call this extension WasmFX (the proposal was originally named "typed continuations").

### Legend

- Spec'ed
- Reference impl.
- **S** Wasmtime impl.

## **Types**

● cont \$ft 📄 🗘 🗱

## Tags

ullet tag \$tag (param  $\sigma^*$ ) (result  $au^*$ )  $lde\Box$ 

#### **Core instructions**

- cont.new 🗋 🜣 😂
- resume
- suspend

#### Other instructions

- cont.bind
- resume\_throw
- barrier

We call this extension WasmFX (the proposal was originally named "typed continuations").

### Legend

- Spec'ed
- Reference impl.
- **Wasmtime** impl.

## **Types**

● cont \$ft 📑 🗘 👯

## Tags

ullet tag \$tag (param  $\sigma^*$ ) (result  $au^*$ )  $lde\Box$   $\red$ 

#### **Core instructions**

- cont.new 🗋 🗘 👯
- resume 🗎 🌣 👯
- suspend

#### Other instructions

- cont.bind
- resume\_throw
- barrier

We call this extension **WasmFX** (the proposal was originally named "typed continuations").

Legend

Spec'ed

Reference impl.

**W**asmtime impl.

## Types

● cont \$ft 📄 🗘 🗱

### Tags

ullet tag \$tag (param  $\sigma^*$ ) (result  $au^*$ )  $lde\Box$   $\red$ 

#### **Core instructions**

- cont.new 🗋 🗘 👯
- resume 🗎 🌣 👯
- suspend 🗋 🗘 😋

#### Other instructions

- cont.bind
- resume\_throw
- barrier

We call this extension **WasmFX** (the proposal was originally named "typed continuations").

## Legend

- Spec'ed
- Reference impl.
- **W**asmtime impl.

```
Types
 Tags
 • tag \$tag (param \sigma^*) (result \tau^*)
Core instructions
 • cont.new 📑 🛱 👯
         _ P 😂 😘
 resume
 • suspend 📑 😂 👯
Other instructions
 • cont.bind 🗎 🌣 👯
 resume_throw
```

Legend

Spec'ed

Reference impl.

Wasmtime impl.

barrier

We call this extension WasmFX (the proposal was originally named "typed continuations").

## **Types Tags** • tag \$tag (param $\sigma^*$ ) (result $\tau^*$ ) Core instructions • cont.new 📑 🛱 👯 \_ P 😂 😘 resume • suspend 📑 😂 👯 Other instructions • cont.bind 📑 🌣 🕮 • resume\_throw 📑 🌣

Legend

Spec'ed

Reference impl.

**W**asmtime impl.

barrier

We call this extension WasmFX (the proposal was originally named "typed continuations").

## **Types Tags** • tag \$tag (param $\sigma^*$ ) (result $\tau^*$ ) Core instructions • cont.new 📑 🛱 👯 \_ P 😂 😘 resume • suspend 📑 😂 👯 Other instructions • cont.bind 📑 🌣 🕮 • resume\_throw 📑 🌣 • barrier 🛅 🌣

Legend

Spec'ed

Reference impl.

**W**asmtime impl.

We call this extension WasmFX (the proposal was originally named "typed continuations").

# Instruction extension (1)

### **Continuation allocation**

 $\texttt{cont.new} \ \$ct : [(\texttt{ref null} \ \$ft)] \to [(\texttt{ref} \ \$ct)]$ 

 $\begin{array}{ll} \text{where} & \$ft: [\sigma^*] \to [\tau^*] \\ \text{and} & \$ct: \mathbf{cont} \ \$ft \end{array}$ 

# Operational interpretation of **cont.new**

| SP→ | cont.new $\$t_1$ (ref.func $\$f$ ) |
|-----|------------------------------------|
|     | cont.new $\$t_2$ (ref.func $\$g$ ) |
|     |                                    |
|     |                                    |
|     |                                    |

# Operational interpretation of **cont.new**

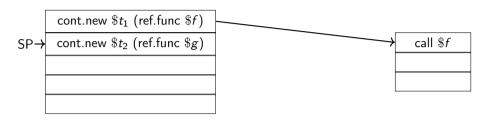

# Operational interpretation of **cont.new**

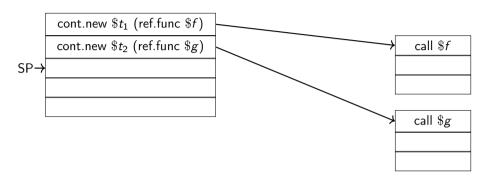

### Instruction extension (2)

#### Continuation resumption

```
 \text{resume } \$ct \text{ } (\text{tag } \$tag \ \$h)^* : [\sigma^* \text{ } (\text{ref null } \$ct)] \to [\tau^*]  where \{\$tag_i : [\sigma_i^*] \to [\tau_i^*] \text{ } \text{and } \$h_i : [\sigma_i^* (\text{ref null } \$ct_i)] \text{ } \text{and } \$ct_i : \text{cont } \$ft_i \text{ } \text{ } \text{and } \$ft_i : [\tau_i^*] \to [\tau^*]\}_i  and \$ct : \text{cont } \$ft \text{ } \text{and } \$ft : [\sigma^*] \to [\tau^*]
```

The instruction fully consumes the continuation argument.

# Branching from **resume** uses the existing block instructions

```
(func $run (param $task1 (ref $task)) (param $task2 (ref $task))
 (local $up (ref null $ct)) (local $down (ref null $ct));; locals to manage continuations
 (local $isOtherDone i32)
                                                             :: initialise locals
 (local.set $up (cont.new (type $ct) (local.get $task1)))
 (local.set $down (cont.new (type $ct) (local.get $task2)))
 (loop $h
                                                             ;; run $up
   (block $on_yield (result (ref $ct))
     (cont.resume (tag $yield $on_yield)
                  (local.get $up))
     (if (i32.eq (local.qet $isOtherDone) (i32.const 1)) ;; $up finished, check whether $down is done
       (then (return)))
                                                             :: prepare to run $down
     (local.get $down)
     (local.set $up)
     (local.set $isOtherDone (i32.const 1))
     (br $h)
   ) ;; on_yield clause, stack type: [(cont $ct)]
    (local.set $up)
   (if (i32.eqz (local.get $isOtherDone))
                                                             :: swap $up and $down
     (then (local.get $down)
           (local.set $down (local.get $up))
           (local.set $up)))
    (br $h)))
```

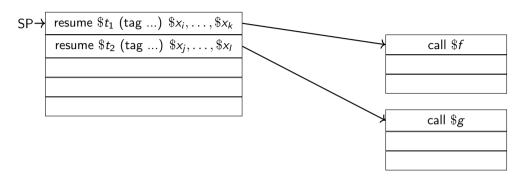

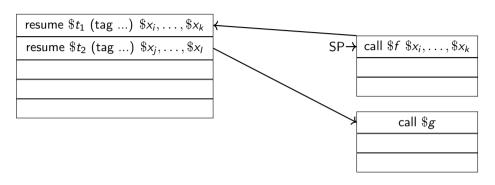

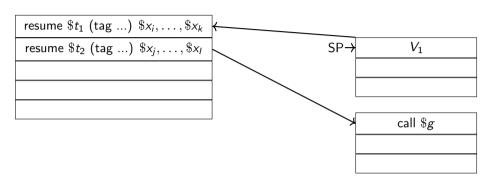

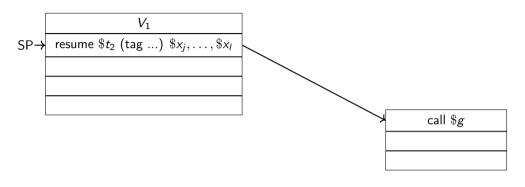

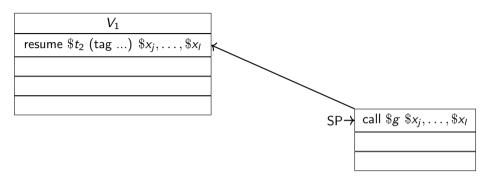

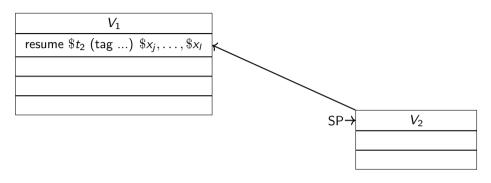

|     | $V_1$ |
|-----|-------|
|     | $V_2$ |
| SP→ |       |
|     |       |
|     |       |

### Instruction extension (4)

### Continuation suspension

 $\mathbf{suspend}\ \$tag: [\sigma^*] \to [\tau^*]$ 

where  $\$tag: [\sigma^*] \rightarrow [\tau^*]$ 

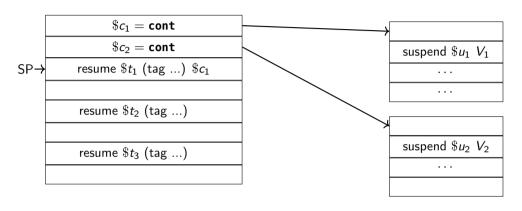

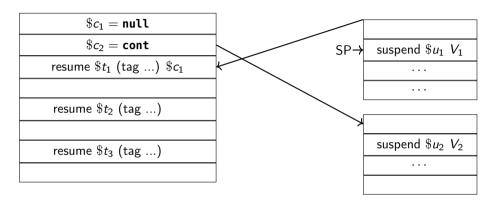

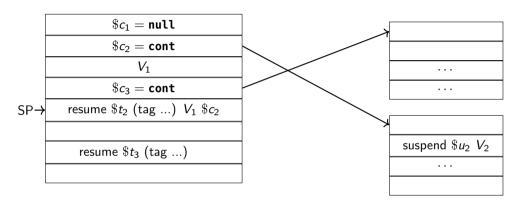

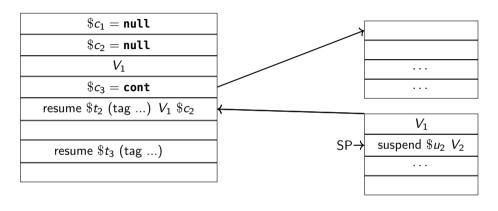

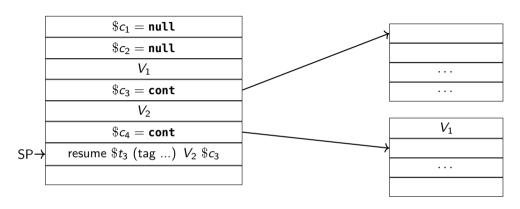

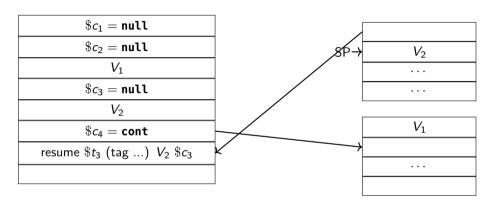

### Research prototype implementation in Wasmtime

### Prototype implementation in Wasmtime

- Naïve baseline implementation
- Enables running "real" programs
- Stack switching on top of Wasmtime Fiber

### Key naïve implementation decisions

- Stack switching is non-Wasm native
- Use u128 as the universal type
- Reallocate argument buffers on each context switch

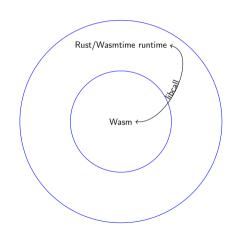

### Experiments setup

#### Setup overview

- Fiber-based micro-benchmarks; three implementations: Asyncify, WasmFX, and bespoke
- Fiber interface in C; instantiated with either Asyncify or WasmFX
- No memory leaks allowed

#### Tools

- WASI SDK version 20.0
- Binaryen version 114

#### Apples & oranges

- Bespoke and Asyncify implementations are optimised
  - clang -03
  - wasm-opt -02 --asyncify --pass-arg=asyncify-ignore-imports
- WasmFX implementation is unoptimised and assembled by hand
- Different storage
- Asyncify-backed fibers in linear memory
  - WasmFX-backed fibers in tables
- Tools do not understand function references

## Experiments setup: Fiber interface in C

```
/** The signature of a fiber entry point. **/
typedef void* (*fiber_entry_point_t)(void*);
/** The abstract type of a fiber object. **/
typedef struct fiber* fiber_t;
/** Allocates a new fiber with the default stack size. **/
fiber_t fiber_alloc(fiber_entry_point_t entry);
/** Reclaims the memory occupied by a fiber object. **/
void fiber free(fiber t fiber):
/** Yields control to its parent context. This function must be called
    from within a fiber context. **/
void* fiber_vield(void *arg):
/** Possible status codes for 'fiber resume'. **/
typedef enum { FIBER_OK, FIBER_YIELD, FIBER_ERROR } fiber_result_t;
/** Resumes a given 'fiber' with argument 'arg'. **/
void* fiber_resume(fiber_t fiber, void *arg, fiber_result_t *result);
```

### Microbenchmark: C10m

- HTTP server workload simulation.
- 10 million coroutines in total.
- Sliding window: 10000 coroutines run concurrently, each yielding once.
- Shallow call stack depth

|          | Run-time ratio | Memory footprint ratio | Binary size ratio |
|----------|----------------|------------------------|-------------------|
| Asyncify | 1.00           | 1.00 (54mb)            | 1.00 (9.1kb)      |
| WasmFX   | 0.23           | 0.98 (55mb)            | 10.78 (844b)      |

### Microbenchmark: C10m

- HTTP server workload simulation.
- 10 million coroutines in total.
- Sliding window: 10000 coroutines run concurrently, each yielding once.
- Shallow call stack depth

|          | Run-time ratio | Memory footprint ratio | Binary size ratio |
|----------|----------------|------------------------|-------------------|
| Bespoke  | 1.00           | 1.00 (13mb)            | 1.00 (940b)       |
| Asyncify | 0.21           | 0.24 (54mb)            | 0.10 (9.1kb)      |
| WasmFX   | 0.05           | 0.24 (55mb)            | 1.11 (844b)       |

## Microbenchmark: Skynet

- Nested tree-structured concurrency simulation.
- 10 million coroutines in total, 6 active, each yielding once.
- No auxiliary data structure; fibers are stored in the control flow state.
- Deep call stack.

|          | Run-time ratio | Memory footprint ratio | Binary size ratio |
|----------|----------------|------------------------|-------------------|
| Asyncify | 1.00           | 1.00 (14mb)            | 1.00 (30kb)       |
| WasmFX   | 2.12           | 1.00 (14mb)            | 55.87 (537b)      |

## Microbenchmark: Skynet

- Nested tree-structured concurrency simulation.
- 10 million coroutines in total, 6 active, each yielding once.
- No auxiliary data structure; fibers are stored in the control flow state.
- Deep call stack.

|          | Run-time ratio | Memory footprint ratio | Binary size ratio |
|----------|----------------|------------------------|-------------------|
| Bespoke  | 1.00           | 1.00 (13mb)            | 1.00 (306b)       |
| Asyncify | 0.01           | 0.01 (14mb)            | 0.01 (30kb)       |
| WasmFX   | 0.14           | 0.24 (14mb)            | 0.57 (537b)       |

### Microbenchmark: Prime sieve

- Actor-based concurrency simulation.
- Computes the first 8100 prime numbers.
- 8100 coroutines, multiple yields.
- Shallow call stack.

|          | Run-time ratio | Memory footprint ratio | Binary size ratio |
|----------|----------------|------------------------|-------------------|
| Asyncify | 1.00           | 1.00 (46mb)            | 1.00 (41kb)       |
| WasmFX   | 0.17           | 0.98 (47mb)            | 1.05 (39kb)       |

### Microbenchmark: Prime sieve

- Actor-based concurrency simulation.
- Computes the first 8100 prime numbers.
- 8100 coroutines, multiple yields.
- Shallow call stack.

|          | Run-time ratio | Memory footprint ratio | Binary size ratio |
|----------|----------------|------------------------|-------------------|
| Bespoke  | 1.00           | 1.00 (13mb)            | 1.00 (33kb)       |
| Asyncify | 0.06           | 0.28 (46mb)            | 0.80 (41kb)       |
| WasmFX   | 0.01           | 0.28 (47mb)            | 0.85 (39kb)       |

## Future experiments (1)

#### **Benchmarks**

- Get into pole position
- Realistic workloads and use-cases

#### **Backends**

- Internalise Wasmtime Fiber in codegen
- Cranelift native stack switching

#### Memory

- Deferred stack allocation
- Stack pools

### **Extensions**

- Named resume blocks
- First-class & generative control tags

## Future experiments (2)

### Toolchain support

- Compiling control abstractions
- Retrofitting existing toolchains
- Develop new (researchy) toolchains

## Future experiments (2)

#### Toolchain support

- Compiling control abstractions
- Retrofitting existing toolchains
- Develop new (researchy) toolchains

#### An open invitation

We'd like to work with anyone interested in exploring compilation to the WasmFX instruction set.

### WasmFX resource list

#### Resources

- Formal specification (https://github.com/WebAssembly/stack-switching/blob/main/proposals/continuations/Overview.md)
- Informal explainer document (https://github.com/WebAssembly/stack-switching/blob/main/proposals/continuations/Explainer.md)
- Reference implementation (https://github.com/effect-handlers/wasm-spec)
- Research prototype implementation in Wasmtime (https://github.com/effect-handlers/wasmtime)
- OOPSLA'23 research paper (https://doi.org/10.48550/arXiv.2308.08347)

https://wasmfx.dev

### References I

- Felleisen, Matthias (1988). "The Theory and Practice of First-Class Prompts". In: *POPL*. ACM Press, pp. 180–190.
- Danvy, Olivier and Andrzej Filinski (1990). "Abstracting Control". In: LISP and Functional Programming, pp. 151–160.
- Hieb, Robert and R. Kent Dybvig (1990). "Continuations and Concurrency". In: *PPoPP*. ACM, pp. 128–136.
- Queinnec, Christian and Bernard P. Serpette (1991). "A Dynamic Extent Control Operator for Partial Continuations". In: *POPL*. ACM Press, pp. 174–184.
- Sitaram, Dorai (1993). "Handling Control". In: PLDI. ACM, pp. 147–155.
- Gunter, Carl A., Didier Rémy, and Jon G. Riecke (1995). "A Generalization of Exceptions and Control in ML-like Languages". In: *FPCA*. ACM, pp. 12–23.
- Ganz, Steven E., Daniel P. Friedman, and Mitchell Wand (1999). "Trampolined Style". In: *ICFP*. ACM, pp. 18–27.
- Adya, Atul et al. (2002). "Cooperative Task Management Without Manual Stack Management". In: USENIX Annual Technical Conference, General Track. USENIX, pp. 289–302.

### References II

- Longley, John (2009). "Some Programming Languages Suggested by Game Models (Extended Abstract)". In: MFPS. Vol. 249. Electronic Notes in Theoretical Computer Science. Elsevier, pp. 117–134.
- Plotkin, Gordon D. and Matija Pretnar (2009). "Handlers of Algebraic Effects". In: *ESOP*. Vol. 5502. LNCS. Springer, pp. 80–94.
- Hillerström, Daniel (2021). "Foundations for Programming and Implementing Effect Handlers". PhD thesis. The University of Edinburgh, Scotland, UK.
- Phipps-Costin, Luna et al. (2023). "Continuing WebAssembly with Effect Handlers". In: *Proc. ACM Program. Lang.* 7.00PSLA2. To appear.

## Instruction extension (3)

### Partial continuation application

 $\textbf{cont.bind} \ \$sct \ \$dct : [\sigma_0^* \ (\textbf{ref null} \ \$sct)] \rightarrow [(\textbf{ref} \ \$dct)]$ 

where  $\$sct: \texttt{cont} \ \$ft \ \text{and} \ \$ft: [\sigma_0^* \ \sigma_1^*] \to [\tau^*]$  and  $\$fst: \texttt{cont} \ \$ft' \ \text{and} \ \$ft': [\sigma_1^*] \to [\tau^*]$ 

### Instruction extension (5)

#### **Continuation cancellation**

```
\texttt{resume\_throw} \ \$ct(\texttt{tag} \ \$exn) \ (\texttt{tag} \ \$tag \ \$h)^* : [\sigma_0^* \ (\texttt{ref null} \ \$ct)] \to [\tau^*]
```

```
where \$exn: [\sigma_0^*] \rightarrow [], \{\$tag_i: [\sigma_i^*] \rightarrow [\tau_i^*] \text{ and } \$h_i: [\sigma_i^* (\textbf{ref null } \$ct_i)] \text{ and } \$ct_i: \textbf{cont } \$ft_i: [\tau_i^*] \rightarrow [\tau^*]\}_i
```

and  $\$ct: \mathtt{cont}\ ([\sigma^*] o [ au^*]$ 

### Instruction extension (6)

#### **Control barriers**

**barrier** 
$$\$IbI$$
  $\$bt$   $instr^*: [\sigma^*] \rightarrow [\tau^*]$ 

where  $\$bt = [\sigma^*] \to [\tau^*]$  and  $\mathit{instr}^* : [\sigma^*] \to [\tau^*]$